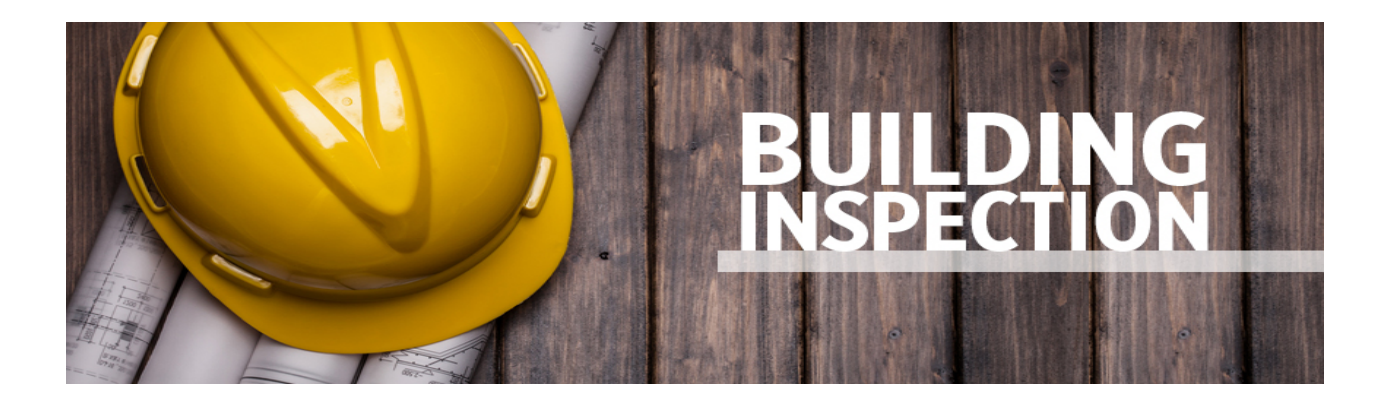

**Building inspections are an essential part of the building process. They help to protect everyone by ensuring the project is done safely and correctly. It can also save money by catching errors to make sure the project is done right the first time.** 

## **Inspection Checklists**

For helpful information on what to expect at an inspection visit [MyBuildingPermit.com.](https://mybuildingpermit.com/inspection-checklist) Here you will find checklists that will guide you through the inspection process.

## **Requesting an Inspection**

To schedule an inspection, please call 509-488-3302, between 8 am – 5 pm, Monday – Friday.

## **Contacting your Inspector**

If you have issues to discuss prior to your inspection, our inspector is available by calling (509) 488- 3302 Monday-Friday.

For electrical inspections, contact the Department of L&I State of Washington inspector at (509) 764- 6900, option 2.

## **Turnaround Time for Inspections**

Our service goal is next-day inspections. If you have an unusual scheduling issue or other concern, be sure to contact the inspector the morning of your inspection as he may be able to give you a timewindow or make other arrangements that are mutually satisfactory.

## **Checking the Status of Your Inspection**

You may call the Permit Technician the day following your inspection for results. The Permit Technician can be reached at (509) 488-3302 during normal business hours.

# **Helpful Links**

- [ICC](https://www.iccsafe.org/)
- [WABO](https://www.wabo.org/)